#### **Let's start our lesson with checking your homework. Tell me your stories about winter holidays**

Answer my questions

- 1. Do you like holidays?
- 2. Did you enjoy winter holidays?
- 3. Are you happy to be back at school?
- 4. Have you done your homework?
- 5. Where did you spend the holidays?
- 6. When did you get up in the morning during holidays?

# **An Internet Project**

**Интернет**-**проект** - тематический **интернет**-ресурс, создаваемый с целью решения определенной социальной или профессиональной проблемы и имеющий потенциал к качественному развитию.

Создавая очередной интернетпроект, важно четко понимать, что ты делаешь и к какому типу относится твой проект.

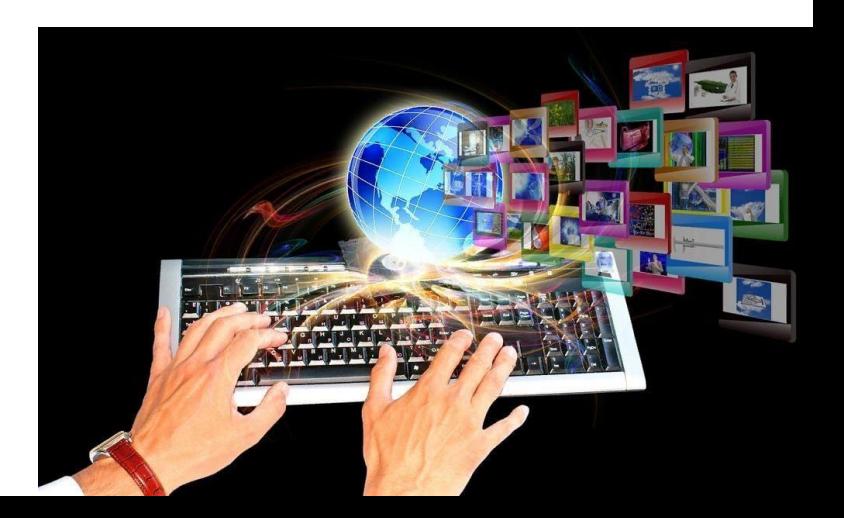

# **An Internet Project**

Типы проектов:

#### **1. Сервис**

Этот проект что-то делает за пользователя. Например, конвертирует файлы из одного формата в другой, узнаёт посещаемость сайта, вызывает такси и т.п.

Конкретные примеры сервисов:

- •myip (узнать IP адрес, с которым выходите в инет)
- cash.rbc.ru/converter.html (конвертировать валюты)
- yandex.taxi (заказать такси)

## **An Internet Project** 2. Маркетплейс (базар)

Этот проект место, место, где встречается продавец и покупатель. Примеры таких проектов:

- 
- Yandex.Market Avito Еще один из вариантов это частные магазины.

#### 3. Инструменты

Позволяют собирать, обрабатывать, анализировать и изменять данные. Хорошими примерами инструментов служат:

- Ξ
- webmaster.yandex всевозможные метрики (Google/Yandex)
- 
- - Google Docs/Office365 Оnline редакторы фото Git/SVN
- Trello/RedMine/Jira/Slack

#### **An Internet Project** 4. **Социальные**

Это площадки, где люди встречаются и обмениваются информацией, опытом и знаниями, просто приятно проводят время.

К таким проектам можно отнести:

- форумы (ixbt, stackoverflow, drive2) соц. сети (fb, vk)
- каналы в различных мессенджерах (IRC, Telegram)

#### 5. **Информационные**

Это страницы с информацией о мероприятии или компании. Цель таких страниц: донести информацию о месте проведения, телефонах, программе выступлений, и т.д.

- Примерами таких информационных проектов могут служить:
- https://2019.rif.ru/ (конференция)
- http://karting-spb.ru/ (картинг в СПб)

#### **Would you like to take part in an international Internet project? Then learn new words**

- **1. an explorer [ɪksˈplɔːrə] исследователь**
- **2. to take part in a project принять участие в проекте**
- **3. to join the team [ʤɔɪn ðiː tiːm] присоединиться к команде**
- **4. to be a member of the team**
- **5. to create a website [kriːˈeɪt ə ˈwebsaɪt] создать сайт**
- **6. A quiz [kwɪz] викторина**
- **7. A thrilling competition [ˈθrɪlɪŋ] [kɒmpɪˈtɪʃn] захватывающее соревнование**
- **8. interview [ˈɪntəvjuː] интервью**
- **9. to share [ʃeə] делиться**
- **10. recipe [ˈ resɪpɪ] рецепт, кулинарный рецепт**

## **Learn new words**

**11. A participant [pɑːˈtɪsɪpənt] - участник**

**12. site [saɪt] - сайт**

**13. website [ˈwebsaɪt] - вебсайт**

**14. motto [ˈmɒtəʊ] - девиз**

**15. to post [pəʊst] - разместить, размещать**

**16. an experience [ɪksˈpɪərɪəns] - опыт**

**17. to connect [ kəˈnekt] - соединять**

**18. best regards - [best rɪˈgɑːdz] - с уважением, с наилучшими пожеланиями**

**19. to unite [juːˈnaɪt] - объединять**

**20. all over the world - по всему миру**

#### **Today we are going to speak about The International Explorer's club.**

- You have already read about this club. (Page 10 Ex 10).
- Young explorers from different countries meet together, practise English, visit each other, take parts in conferences and meetings, speak about endangered animals, ecological problems…
- They created their own Internet project!

# **Let's visit their website!**

https://www.explorers.org

#### What kind of website is it?

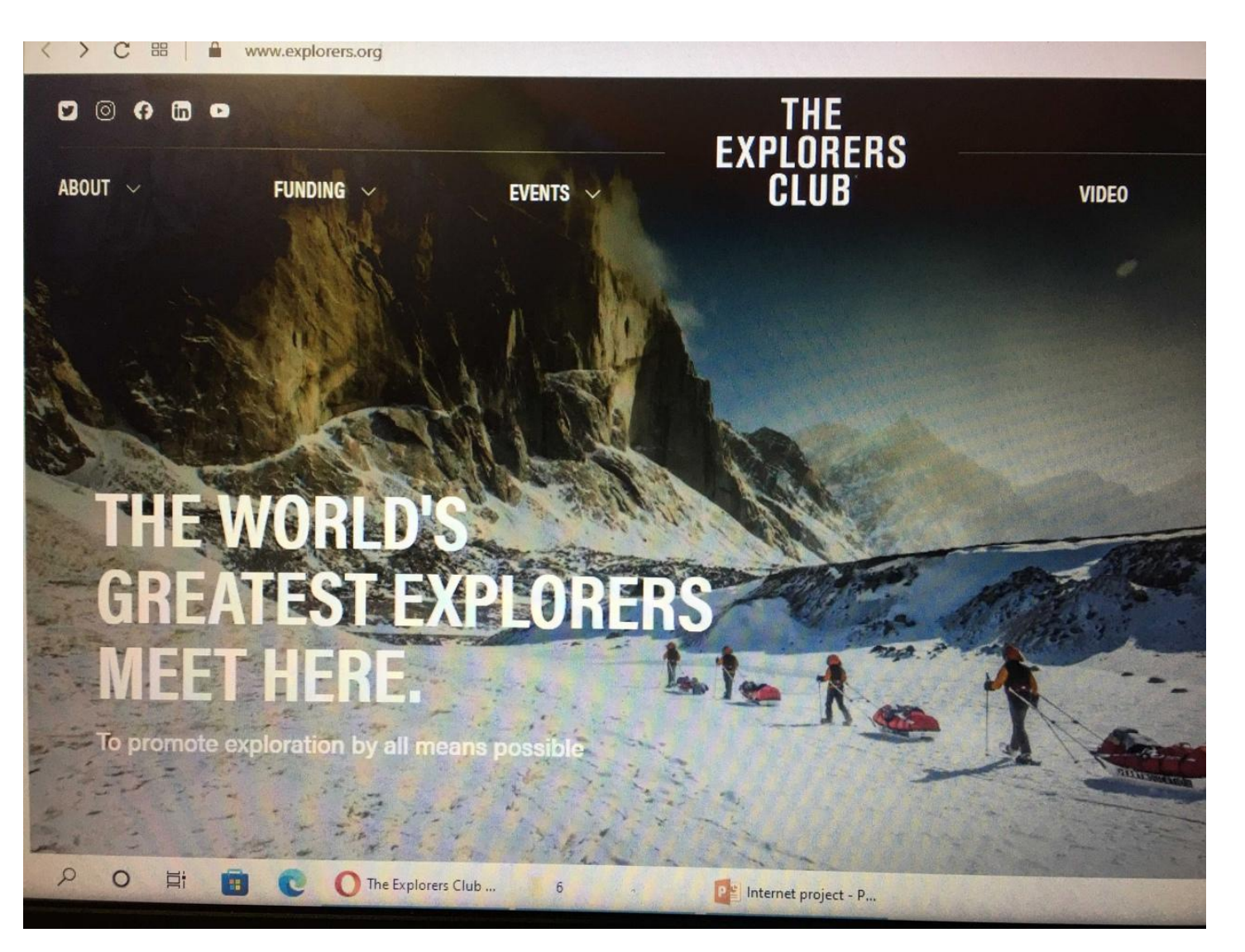

## **The Explorers Club is a multidisciplinary, professional society dedicated to the advancement of research, scientific exploration and resource conservation.**

RUS: Клуб исследователей - это многопрофильное профессиональное сообщество, занимающееся продвижением исследований, научными исследованиями и сохранением ресурсов.

### **The website is 'The Explorer's club' or EC.**

Let's read the text about Rachel, the head of the Explorer's Club. Open your Student's books. Page 84 exercise 1. Read the text and answer the questions after it.

Pronunciation Focus P 84 Ex 2 P 85 Ex 7 Listen to the recording and repeat.

## **Homework**

YOUR TASK IS to read the text carefully and answer the questions about EC website. The text is in Student's Book P 86 Ex 9

Answer the questions in writing.

- 1. What is the name of the website?
- 2. What can we find on this website?
- 3. What is the motto of the EC team?
- 4. How can the website help you?
- 5. Would you like to visit this website? Why?
- 6. What is the aim (цель) of the project?